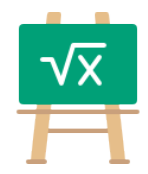

## **Division Table for 1950**

https://math.tools

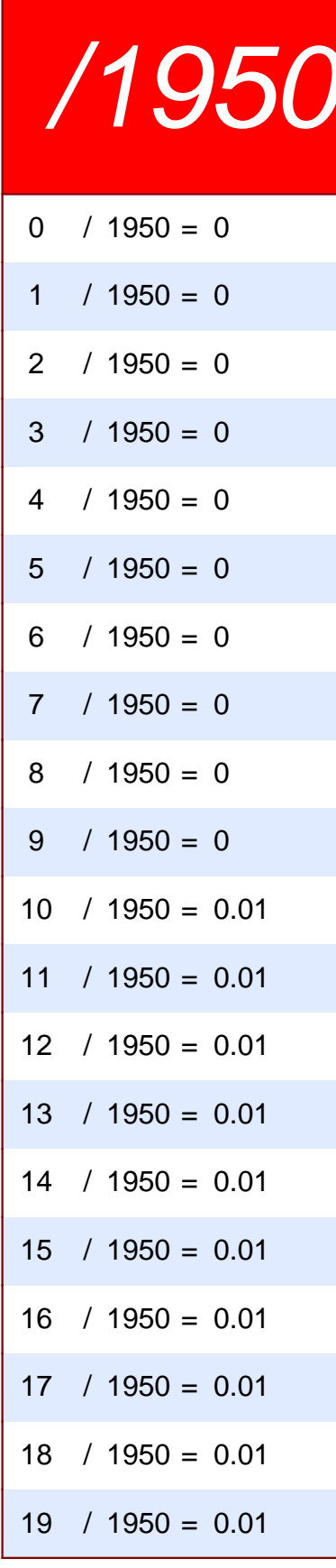

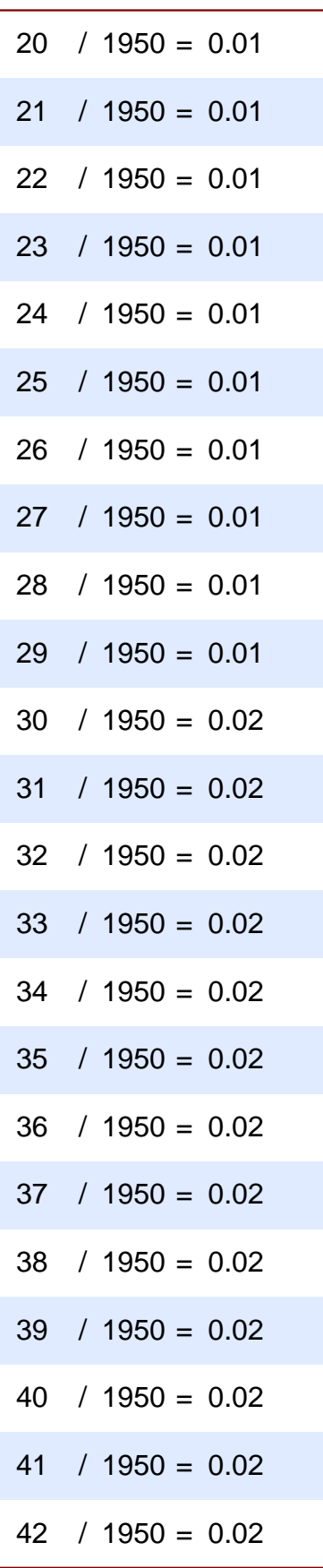

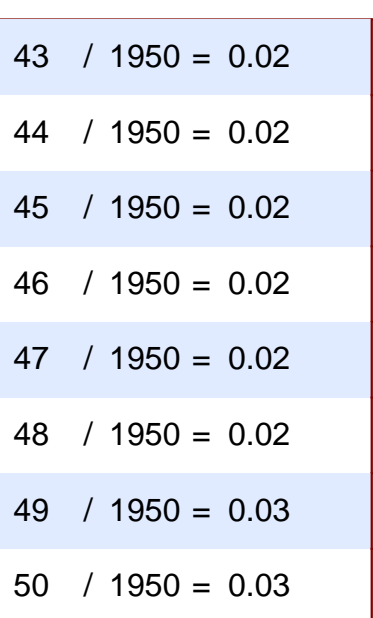